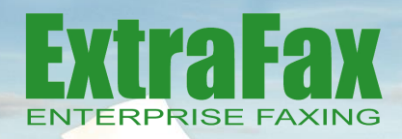

# **DOMINO <sup>14</sup> READY On-premise / Hybrid Fax Solution**

### **EASE OF USE:**

Sending a fax is as easy as sending an e-mail, whether it is from a user's HCL Notes mail database, via HCL iNotes or HCL Verse. Additionally, anything that can be printed in Windows can be faxed.

### **CENTRALIZED DATABASE:**

ExtraFax requires only one central database to run. All configurations, user preferences, cover pages, logs and fax queues are all centrally managed in one post office database.

### **SAFEGUARD CONFIDENTIAL DOCUMENTS:**

Restrict access for users and/or fax administrators to only see the cover page of a fax, ensuring the contents of the fax remain private and confidential. For heightened security, route inbound faxes directly to individual inboxes using DID routing.

### **OCR SUPPORT:**

Searching large documents for a small piece of information can be tedious and time consuming. With OCR, users have the ability to quickly search faxes saved in Searchable PDF format for pertinent information, saving time and increasing productivity.

### **NATIVE PRINTING:**

Native printing ensures quality conversions of file attachments into a fax format so that the way the attachment is viewed in its native application is how the document will appear when faxed.

### **INBOUND ROUTING:**

Deliver inbound faxes based on CSID, IVR, DID/DTMF, Caller ID, PORT level or bar code based routing. ExtraFax can generate and recognize QR bar codes (right), and 3 of 9 bar codes (left). Bar codes can be incorporated into an organization's standardized forms to be used for automatic inbound routing purposes.

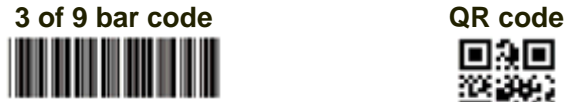

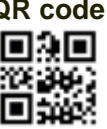

### **HYBRID CLOUD IMPLEMENTATION OPTION:**

ExtraFax can be installed on-premise without the need to purchase and manage expensive fax hardware and telecommunication gateways. Instead, leverage the new ExtraFax Hybrid cloud integration that sends and receives faxes securely using a fully hosted and managed cloudbased telecommunications infrastructure.

### **FAX-OVER-IP (FoIP) SUPPORT:**

ExtraFax supports FoIP which allows users to send faxes using an existing VoIP infrastructure.

#### **SUPPORT FOR THE LATEST BROOKTROUT FAX DEVICES:**

For companies who prefer to maintain all fax server infrastructure onpremise, that implementation model of ExtraFax remains a fully supported configuration including support for the latest Brooktrout fax hardware and virtual FoIP products.

#### **SUPPORTS LATEST DOMINO & OPERATING SYSTEM VERSIONS:**

Natively install and run ExtraFax Server on HCL Domino 12 on Windows 2019. ExtraFax server in workstation mode also supported on Windows 10 Professional. For a complete listing of all system requirements, please visit <http://extracomm.com/home.nsf/www/efprodreq>

### **VIRTUALIZATION SUPPORT:**

Deploy ExtraFax seamlessly in a virtual server environment while using FoIP, a Hybrid Cloud implementation or by using the ExtraFax Remote Port server.

#### **COVER PAGE WIZARD AND PREVIEW:**

Using a Wizard style interface, create cover pages seamlessly. End users and administrators can also preview the available ExtraFax cover pages before they are used.

#### **CLUSTERING, FAIL-OVER AND LOAD BALANCING:**

By supporting clustering, fail-over and load balancing, ExtraFax is able to ensure high availability and scalability of faxing services.

### Download a free trial version at www.extracomm.com

## extracomm

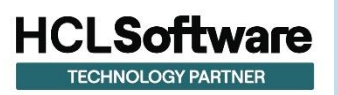

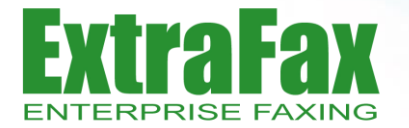

### **On-premise / Hybrid Fax Solution**

### **DOMINO 14 READY**

### **SMS-TEXT MESSAGING:**

ExtraFax SMS Integration allows users to send and receive text messages directly from HCL Notes mail, HCL iNotes and HCL Verse. GSM modems and SMPP is supported.

### **ENHANCED API/WEB SERVICE:**

Programmers working in Java, Visual C#.NET, Visual Basic.NET and ASP.NET can benefit from the newly enhanced ExtraFax API which allows them to integrate ExtraFax into your custom enterprise applications and ERP solutions.

### **FILE-BASED FAXING:**

With the ExtraFax File-based Faxing feature, ExtraFax scans a specified operating system folder for programmatically generated outgoing fax job files and processes them automatically.

### **BUILT-IN PROBES & ALERTS:**

Option to configure various different alert types (Task Status, Fax Hardware Online/Offline, Outbound, Inbound queue thresholds, Error Messages) all with e-mail notifications.

### **PORT MANAGEMENT CONSOLE:**

Incorporate a management console where channel real time output can be accessed without the need to have access to the server operating system.

### **IMPROVED REPORTING:**

Easily distinguish between SMS/Fax jobs when creating reports with included graphs about line usage, how long jobs are sitting in queue and taking to process.

### **POPULAR EXTRAFAX DEPLOYMENT MODELS**

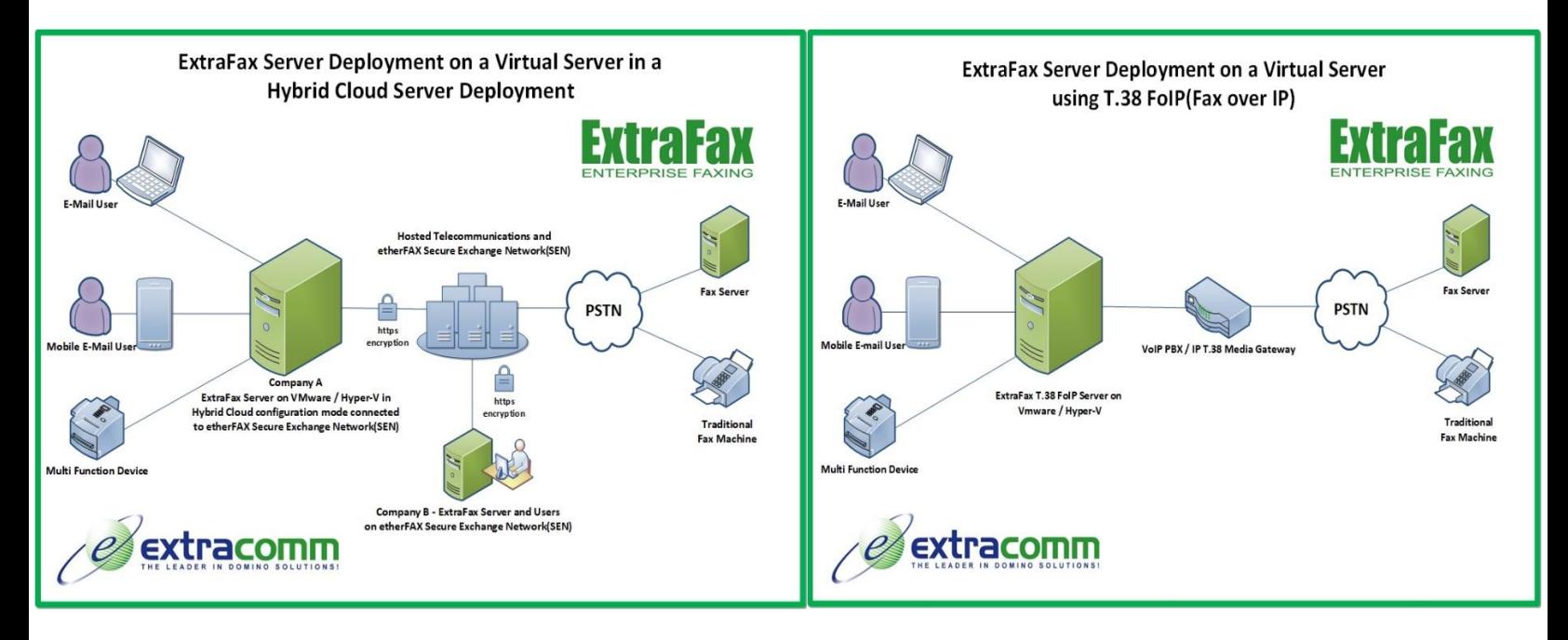

1730 McPherson Court, Unit 6, Pickering, Ontario L1W 3E6, Canada | Tel: 1 (905) 709-8604 | Email: sales@extracomm.com

## extracomm

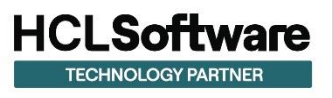